# ClinicalTrials.gov "How to Do Record Updates"

Regulatory Support Office- HRPP

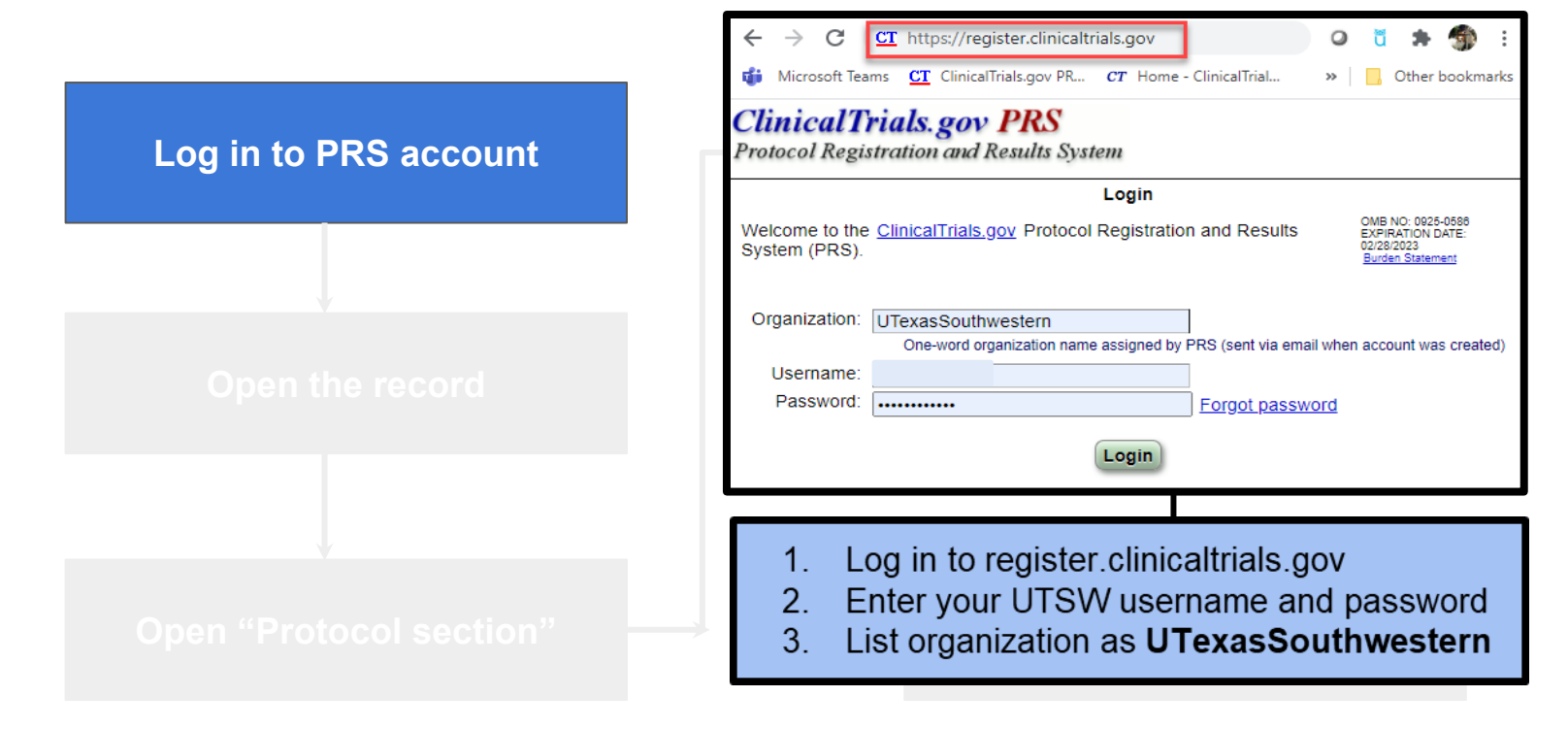

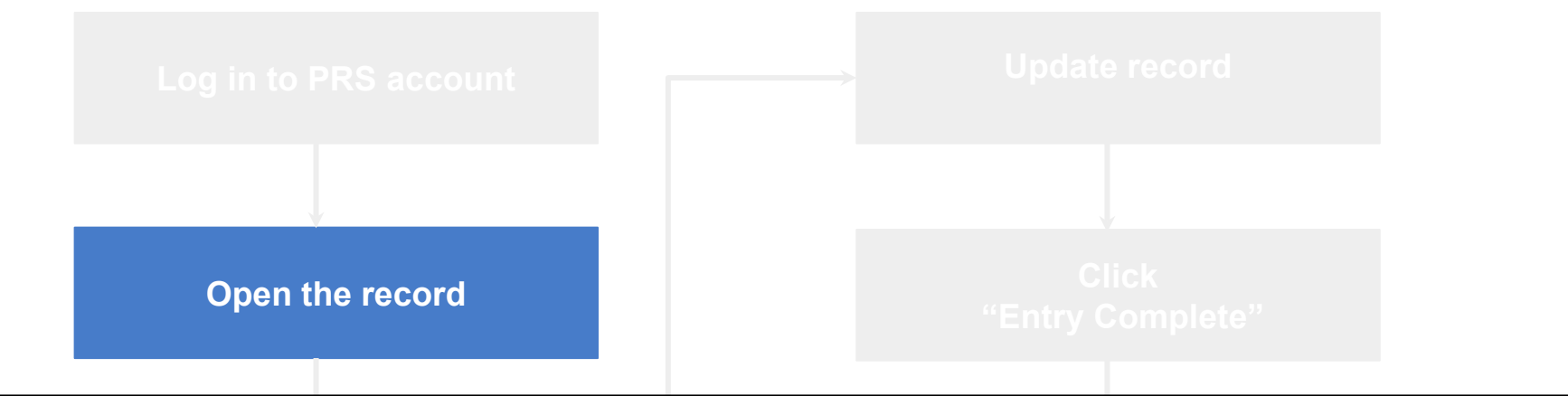

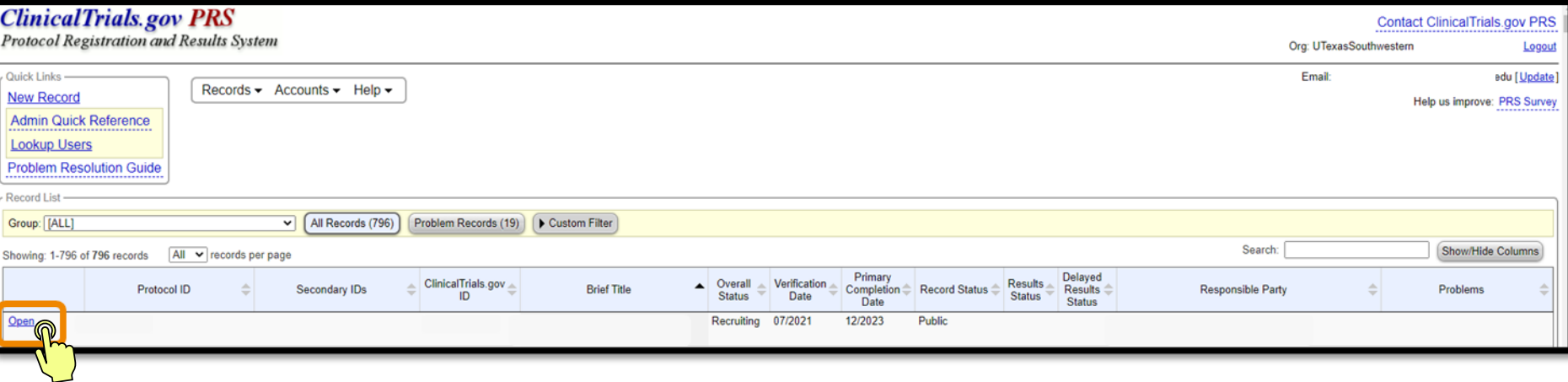

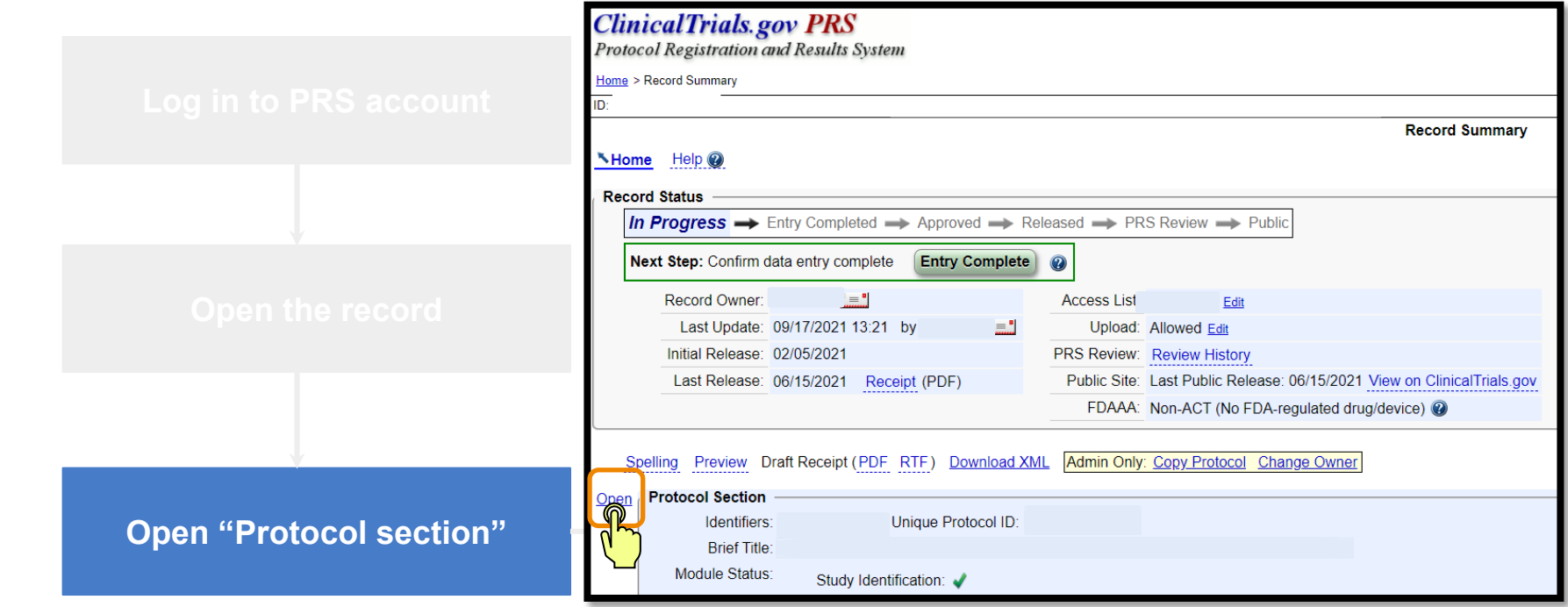

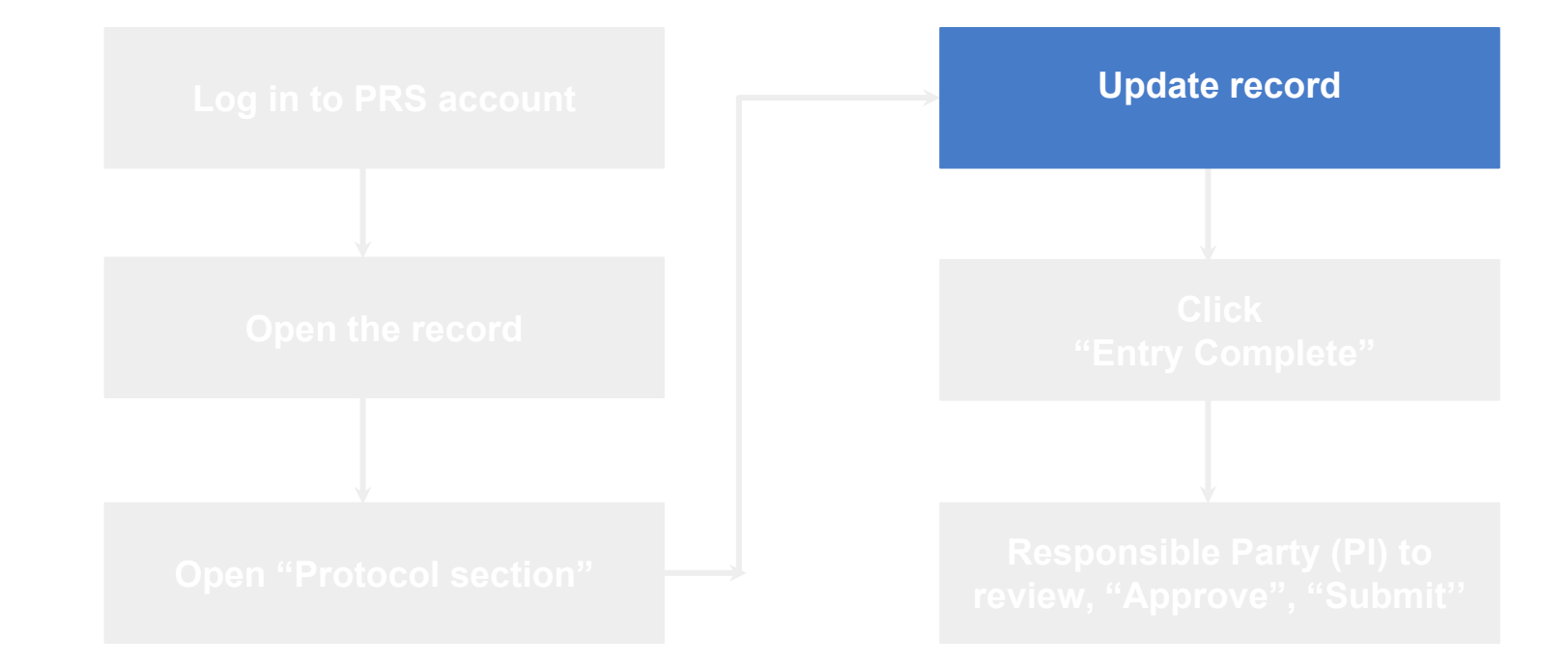

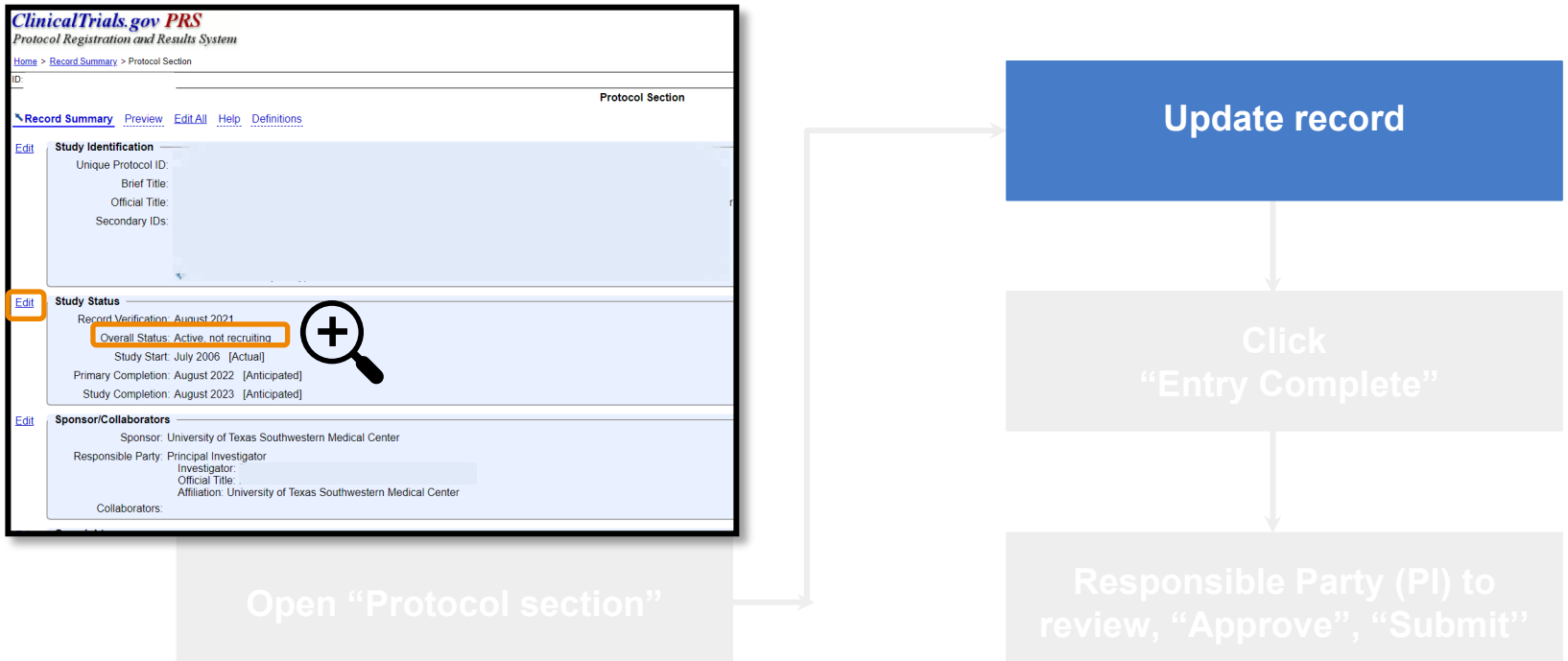

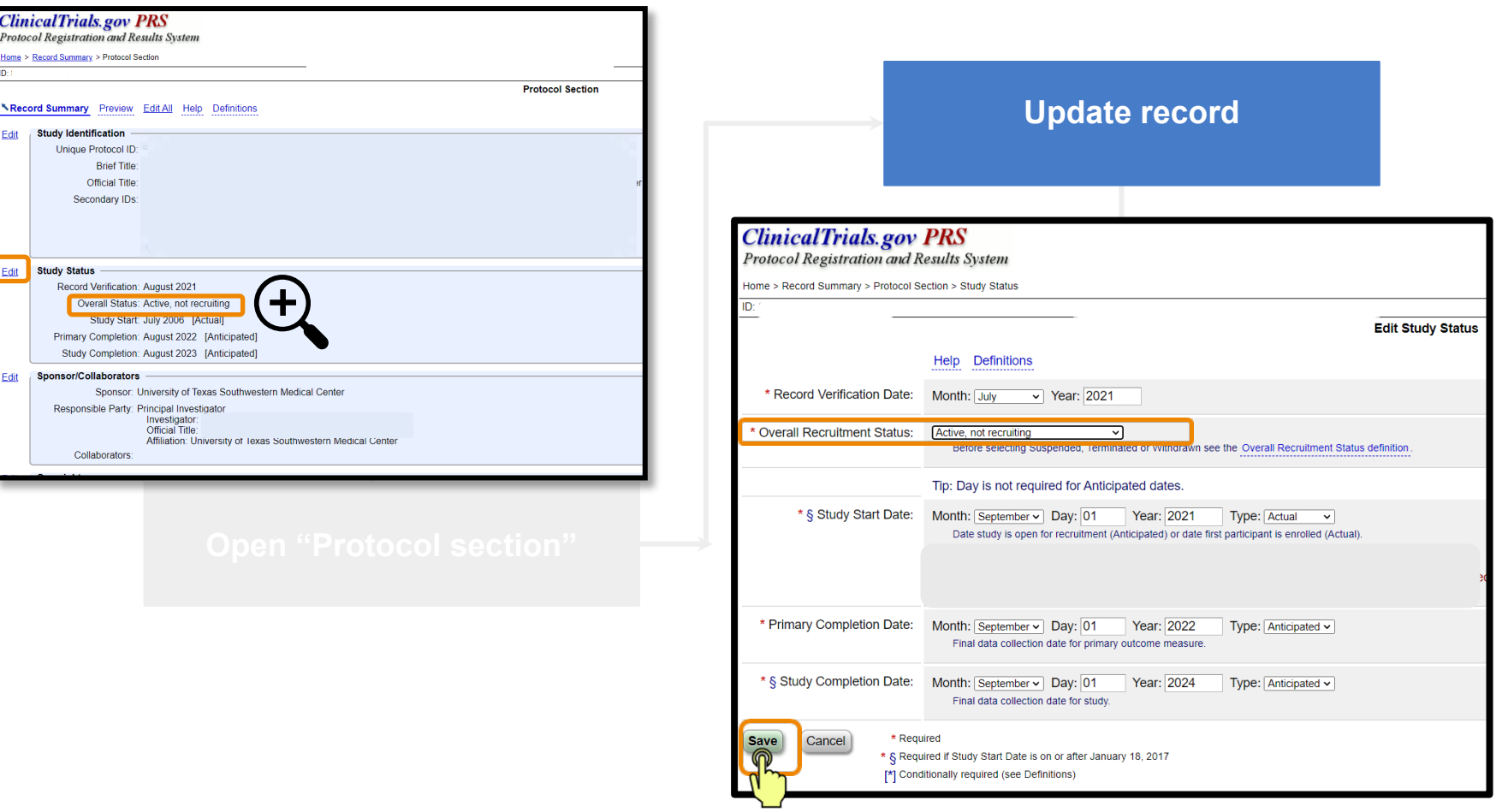

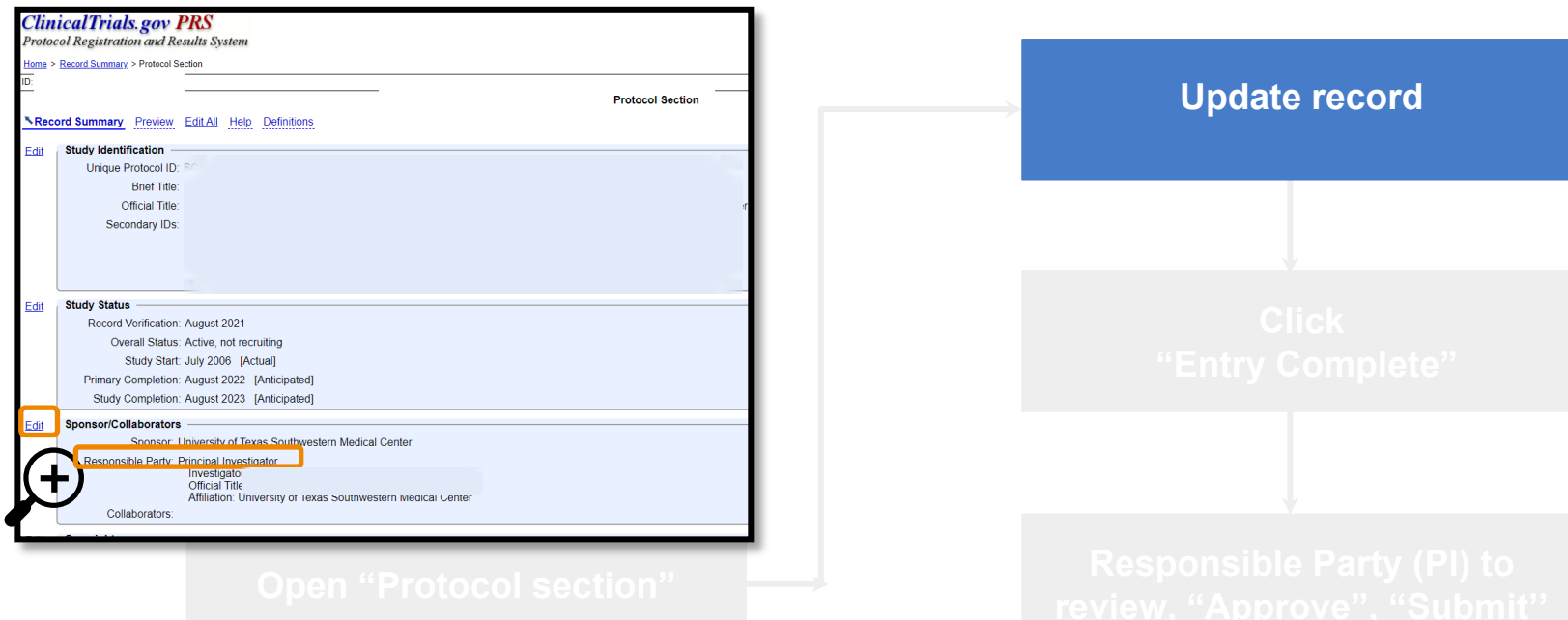

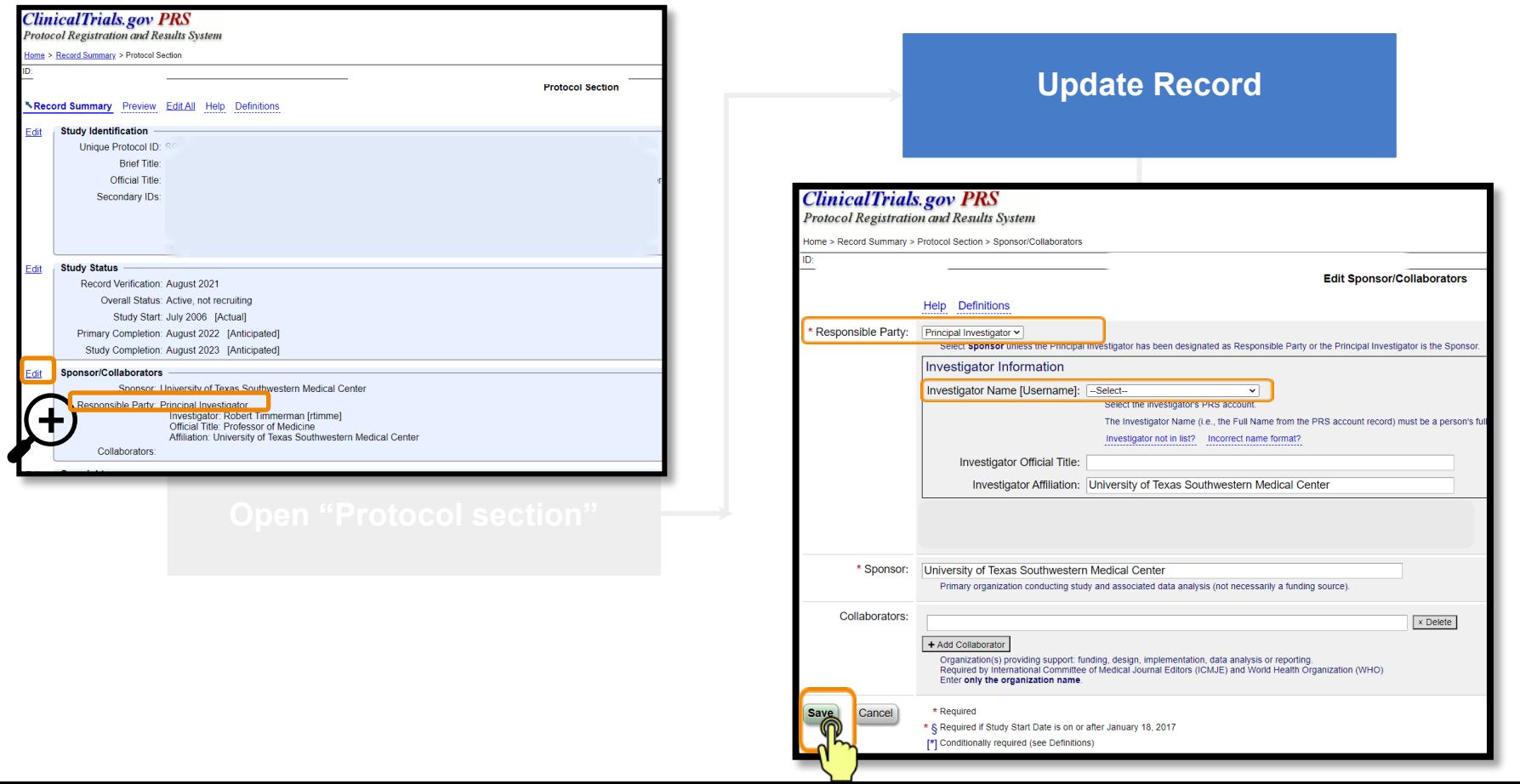

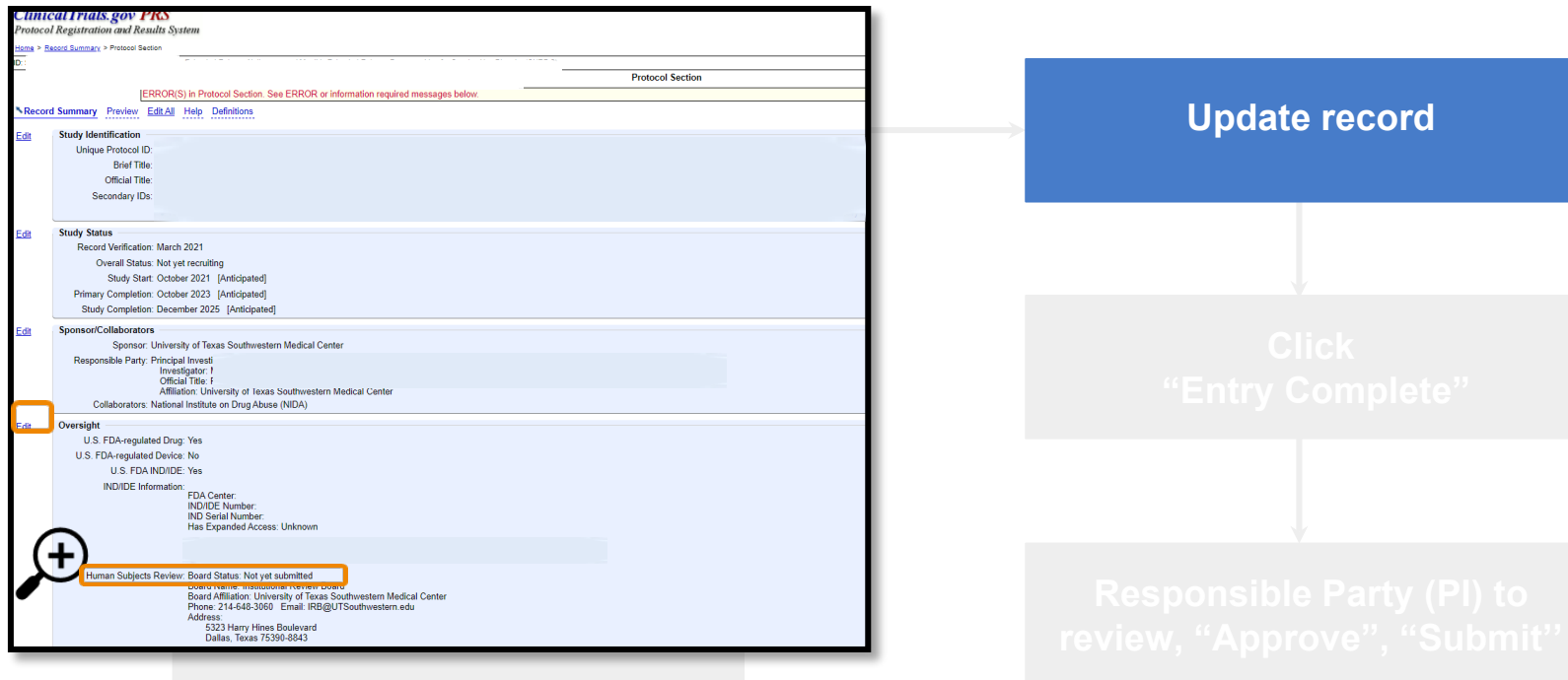

Anneal Ir otocol Regist iome > Record Sum

Study

Study Edit

Edit Oversi

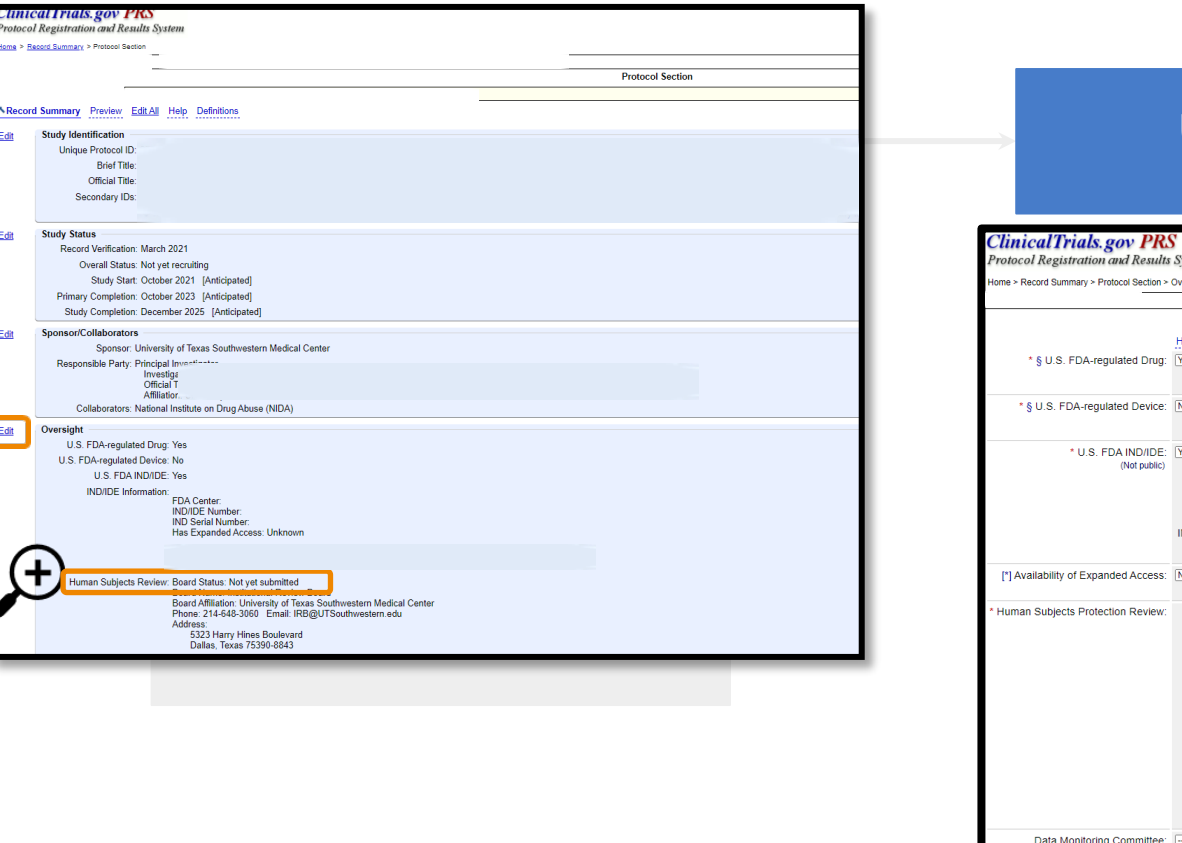

#### **Update record**

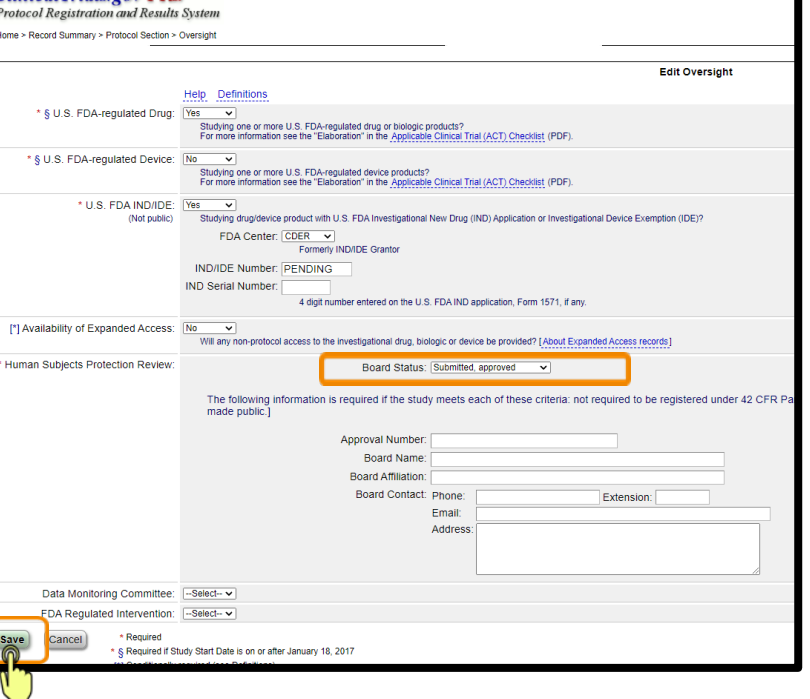

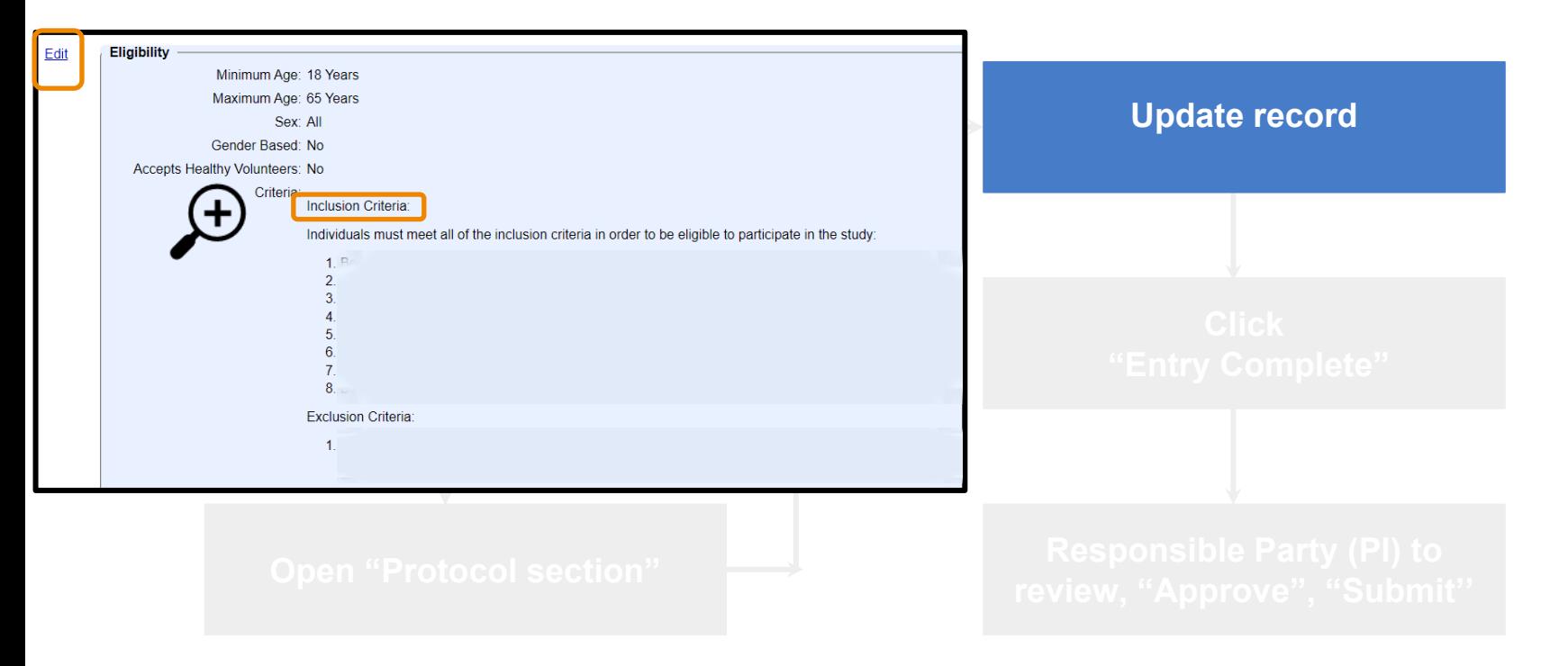

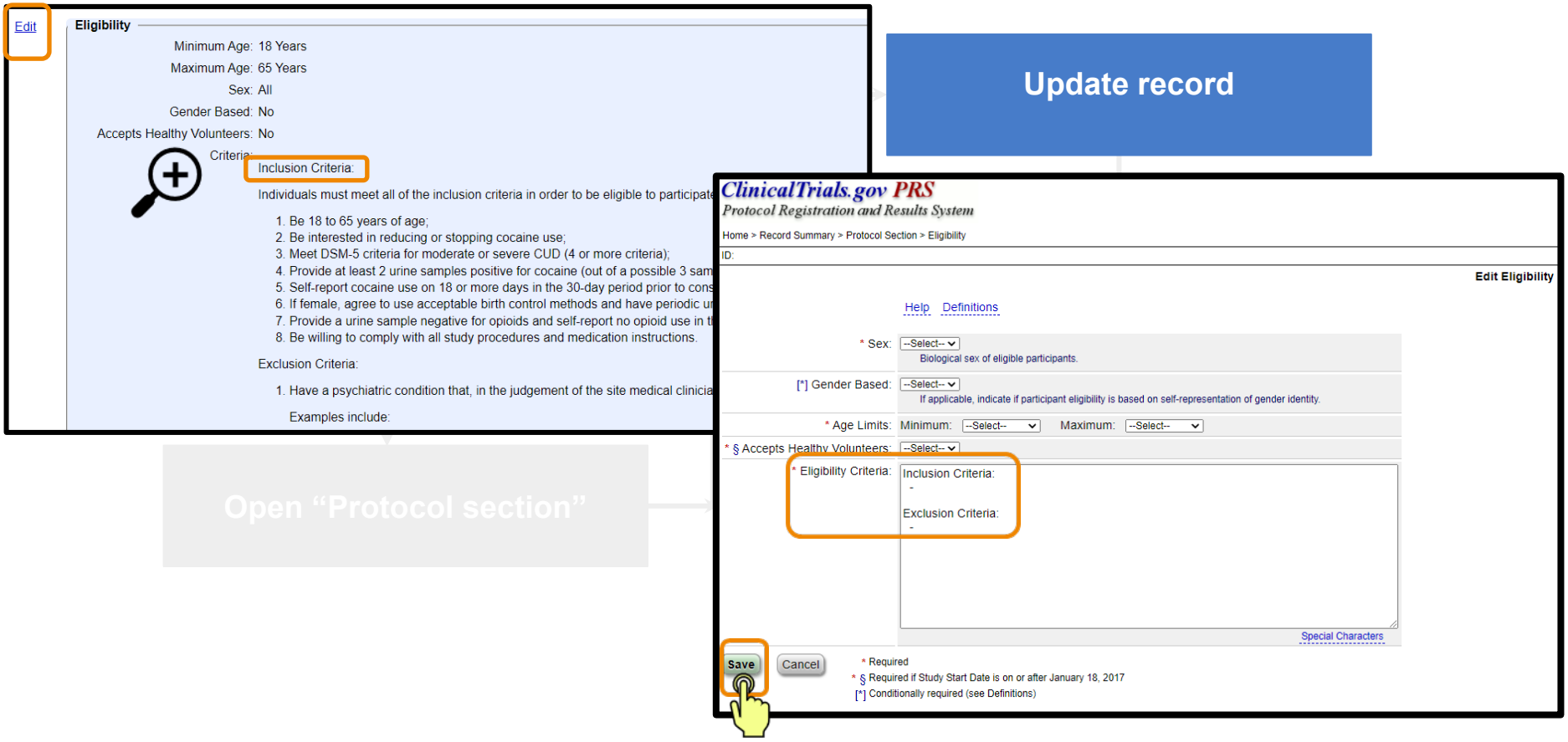

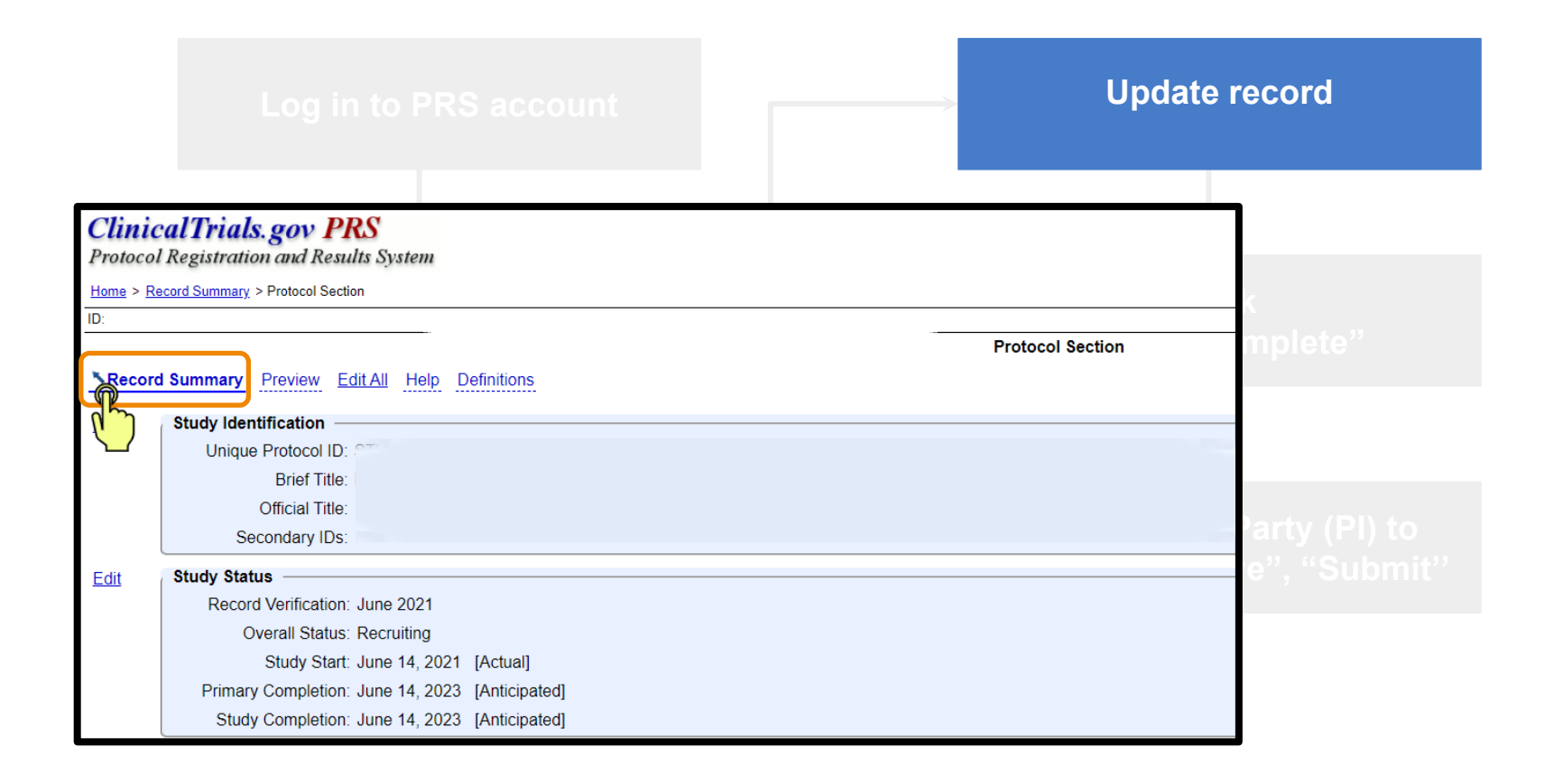

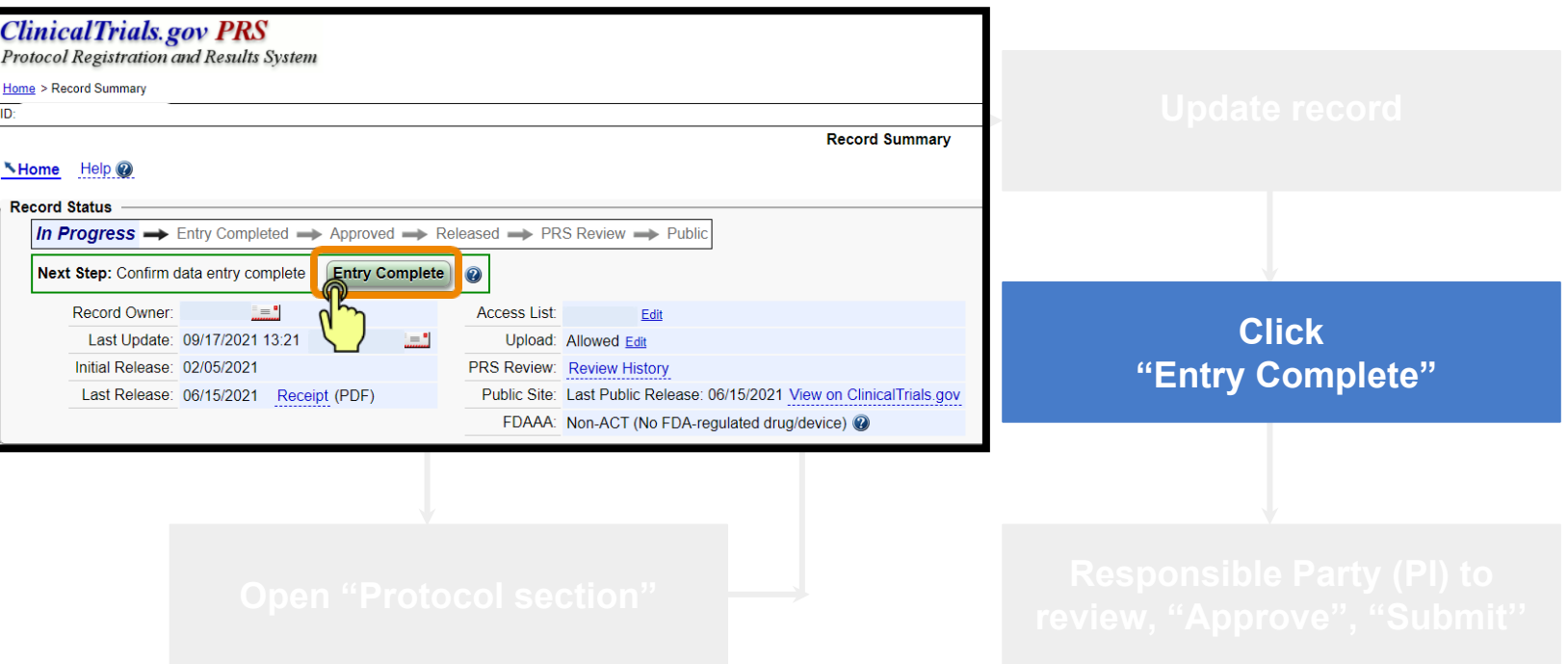

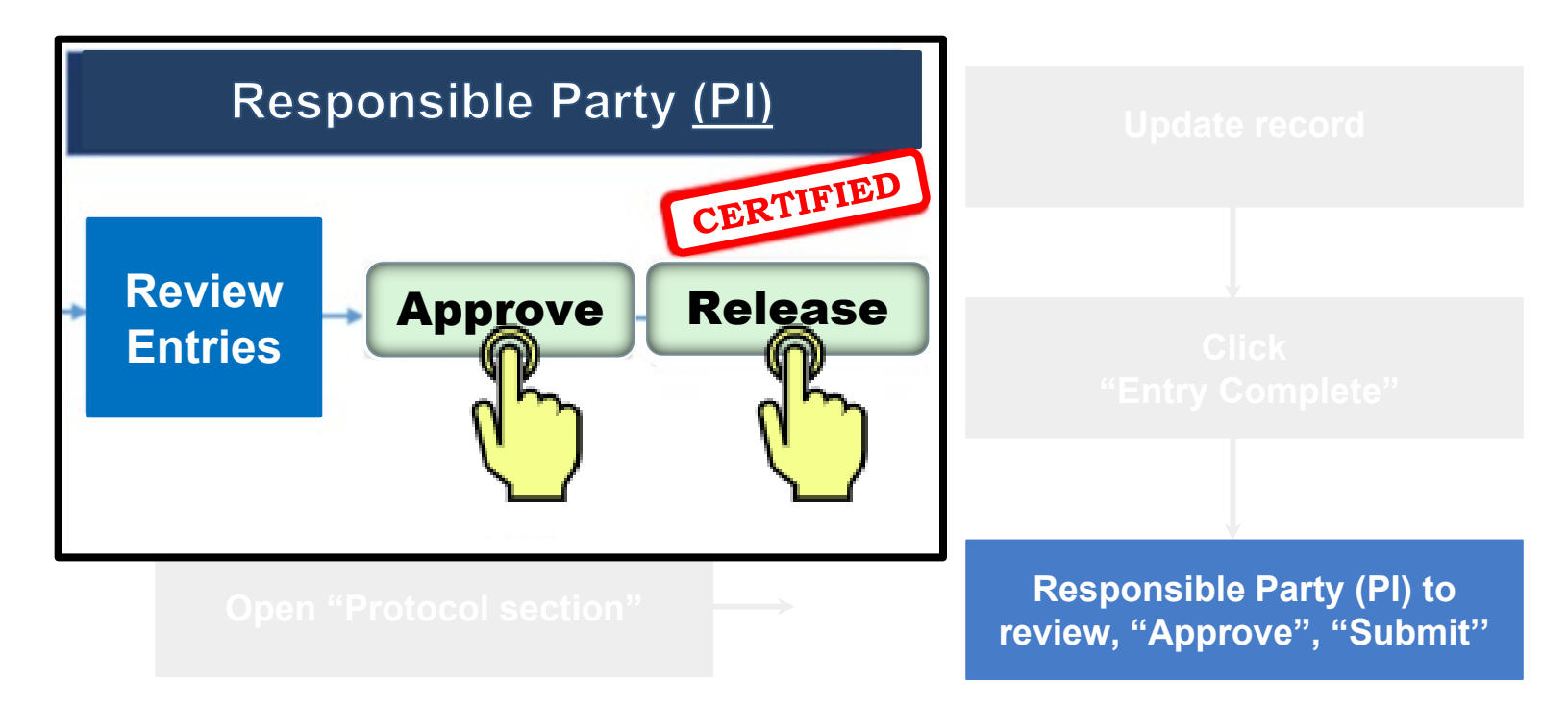

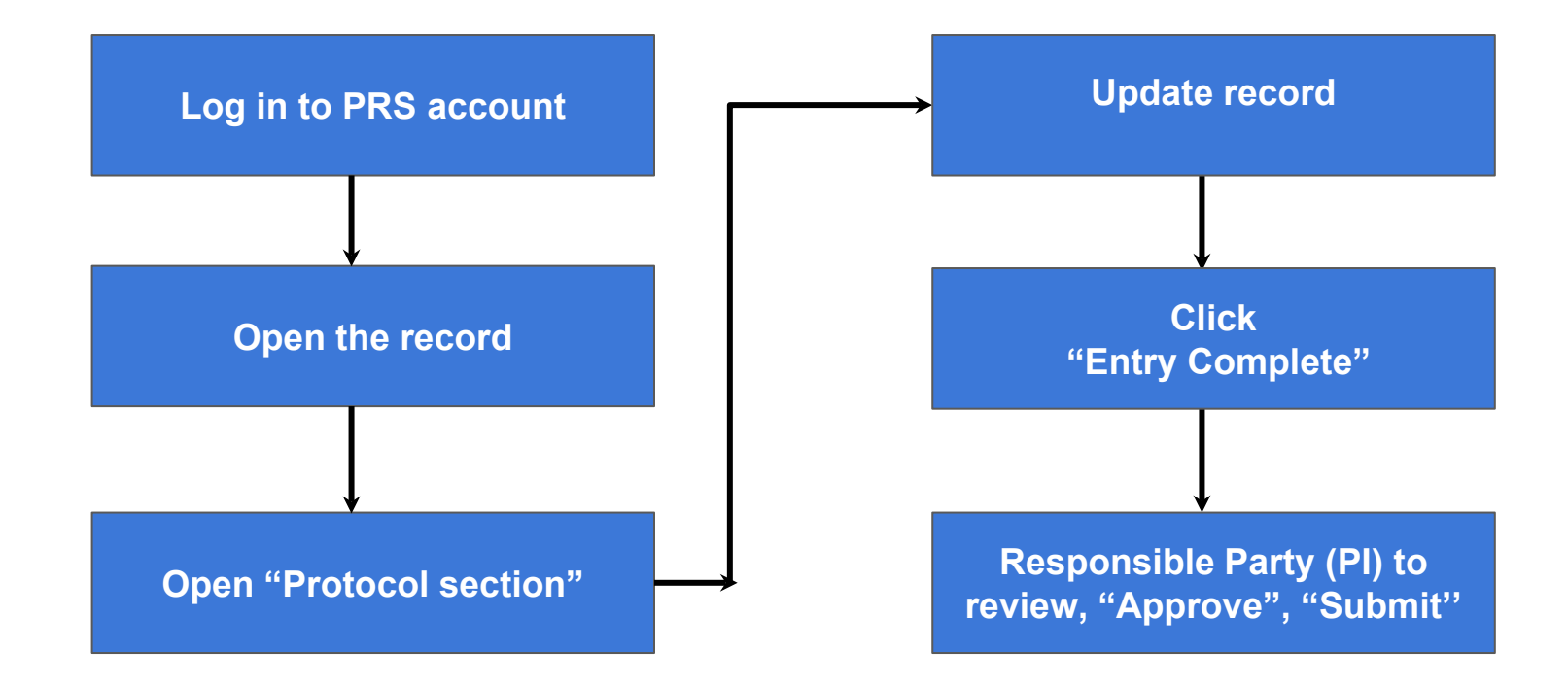